# **Audacious - OLD, PLEASE USE GITHUB DISCUSSIONS/ISSUES - Bug #348**

# **This WAV file is not played in Windows version of Audacious (3.4.1) ... in Linux version works fine.**

September 25, 2013 19:17 - Pascual Lucero

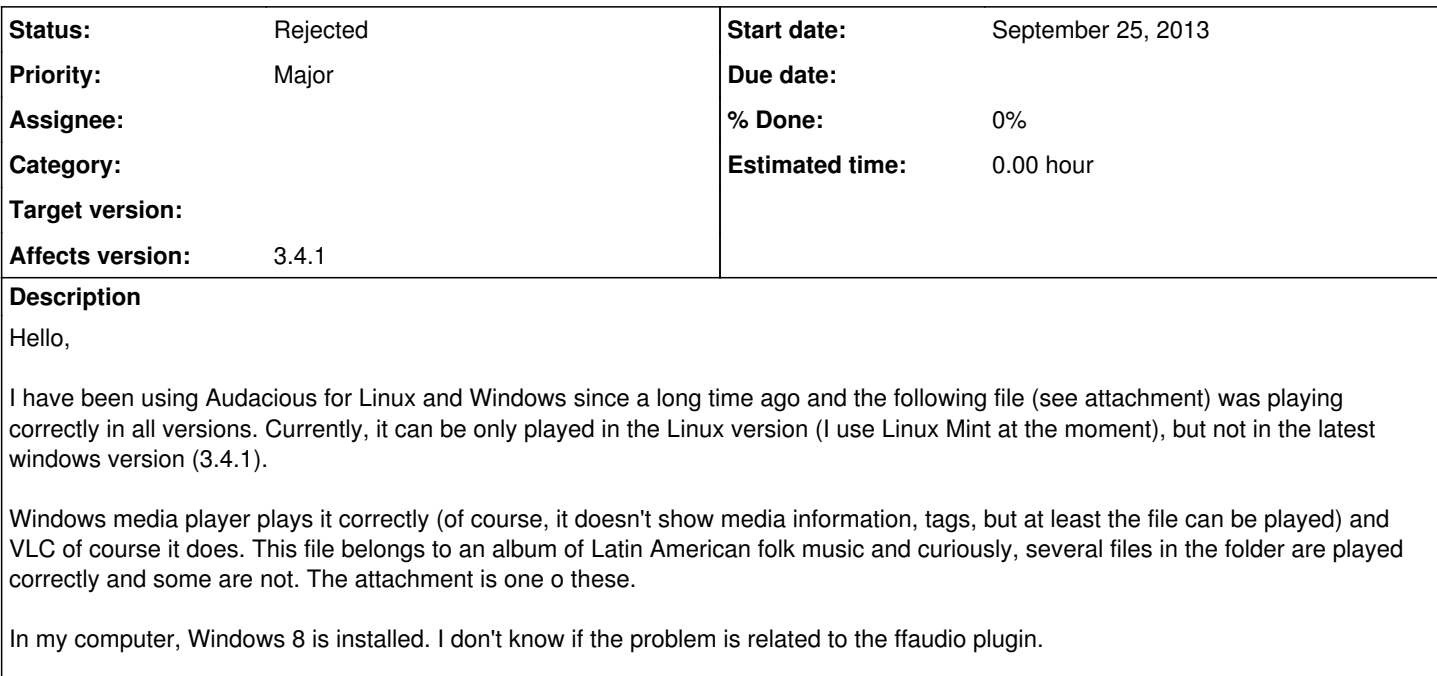

Thanks for your attention

# **History**

## **#1 - September 25, 2013 19:28 - John Lindgren**

*- Description updated*

Please give more detail. What do you mean by "it can't be played"? Is there an error message?

## **#2 - September 25, 2013 20:40 - Pascual Lucero**

Hello,

At least in Windows, the player does nothing (it does not appear an error message). If I am playing it as part of a playlist, the player automatically moves to the next track of the playlist.

# **#3 - September 27, 2013 02:17 - John Lindgren**

- *Description updated*
- *Category deleted (plugins/ffaudio)*
- *Status changed from New to Rejected*

I don't know what you tried to do to this file, but somehow you managed to stick an ID3 tag on the beginning of it. That's a no-no with .wav files.

## **#4 - September 27, 2013 21:49 - Pascual Lucero**

Hello,

I don't understand. The problem is with Audacious? Is with the file itself? How can I remove the ID3 tag you mention? (I haven't done anything with the file and as I told you, Audacious in Linux plays the file (unlike Windows)

#### **#5 - September 27, 2013 22:12 - Pascual Lucero**

Furthermore ... Audacious 3.4 in Windows plays the file ... consequently something changed from Audacious 3.4 to Audacious 3.4.1

## **#6 - September 28, 2013 20:32 - John Lindgren**

*- Description updated*

Neither FFmpeg or libsndfile can handle the file on my Linux system. The Windows build of Audacious 3.4 contains older versions of those libraries, and it's possible that one of those older versions was able to handle the file. Regardless, this is not something directly related to Audacious.

#### \$ ffplay Jorge\ Onate\ y\ Colacho\ Mendoza\ -\ 01\ -\ Morenita.wav ffplay version 2.0.1 Copyright (c) 2003-2013 the FFmpeg developers built on Aug 11 2013 14:52:28 with gcc 4.8.1 (GCC) 20130725 (prerelease) configuration: --prefix=/usr --disable-debug --disable-static --enable-avresample --enable-dxva2 --enable-fontconfig --enable-gpl --enable-libass --enable-libbluray --enable-libfreetype --enable-libgsm --enable-libmodplug --enable-libmp3lame --enable-libopencore\_amrnb --enable-libopencore\_amrwb --enable-libopenjpeg --enable-libopus --enable-libpulse --enable-librtmp --enable-libschroedinger --enable-libspeex --enable-libtheora --enable-libv4l2 --enable-libvorbis --enable-libvpx --enable-libx264 --enable-libxvid --enable-pic --enable-postproc --enable-runtime-cpudetect --enable-shared --enable-swresample --enable-vdpau --enable-version3 --enable-x11grab libavutil 52. 38.100 / 52. 38.100 libavcodec 55. 18.102 / 55. 18.102 libavformat 55. 12.100 / 55. 12.100 libavdevice 55. 3.100 / 55. 3.100 libavfilter 3. 79.101 / 3. 79.101 libavresample 1. 1. 0 / 1. 1. 0 libswscale 2. 3.100 / 2. 3.100 libswresample 0. 17.102 / 0. 17.102 libpostproc 52. 3.100 / 52. 3.100 no 'data' tag found fd= 0 aq= 0KB vq= 0KB sq= 0B f=0/0 Jorge Onate y Colacho Mendoza - 01 - Morenita.wav: Invalid data found when processing input

\$ sndfile-play Jorge\ Onate\ y\ Colacho\ Mendoza\ -\ 01\ -\ Morenita.wav Playing Jorge Onate y Colacho Mendoza - 01 - Morenita.wav File contains data in an unknown format.

# **#7 - September 28, 2013 20:36 - John Lindgren**

*- Description updated*

# The following command will remove the 1177-byte ID3 tag:

\$ dd if=Jorge\ Onate\ y\ Colacho\ Mendoza\ -\ 01\ -\ Morenita.wav of=fixed.wav bs=1 skip=1177

### **#8 - September 30, 2013 00:18 - Pascual Lucero**

Hello,

Thanks I use that command with all files in the folder I mentioned and Audacious 3.4.1 plays the files correctly. Of course, I wonder how did you discovered this subtle error and that number 1177... and how this error appeared in my files. Perhaps the reason those files were handled correctly in my Linux system (Linux Mint 15) is that you use a much modern version of FFmpeg (I use the one included in Ubuntu repositories and perhaps you use the latest version compiled from source).

Thanks for your attention, I know you might become impatient and reluctant to attend these bug reports, but it was clear that I had a legitimate problem in playing files, so I am grateful you took the time to analyze this issue with more depth.

Have a nice day.

## **Files**

Jorge Onate y Colacho Mendoza - 01 - Morenita.wav 3.82 MBSeptember 25, 2013 **Pascual Lucero** Pascual Lucero